## **Application: gvSIG desktop - gvSIG bugs #1875**

**View frames disappear in layout after printing**

05/24/2013 11:45 AM - Juan Lucas Domínguez

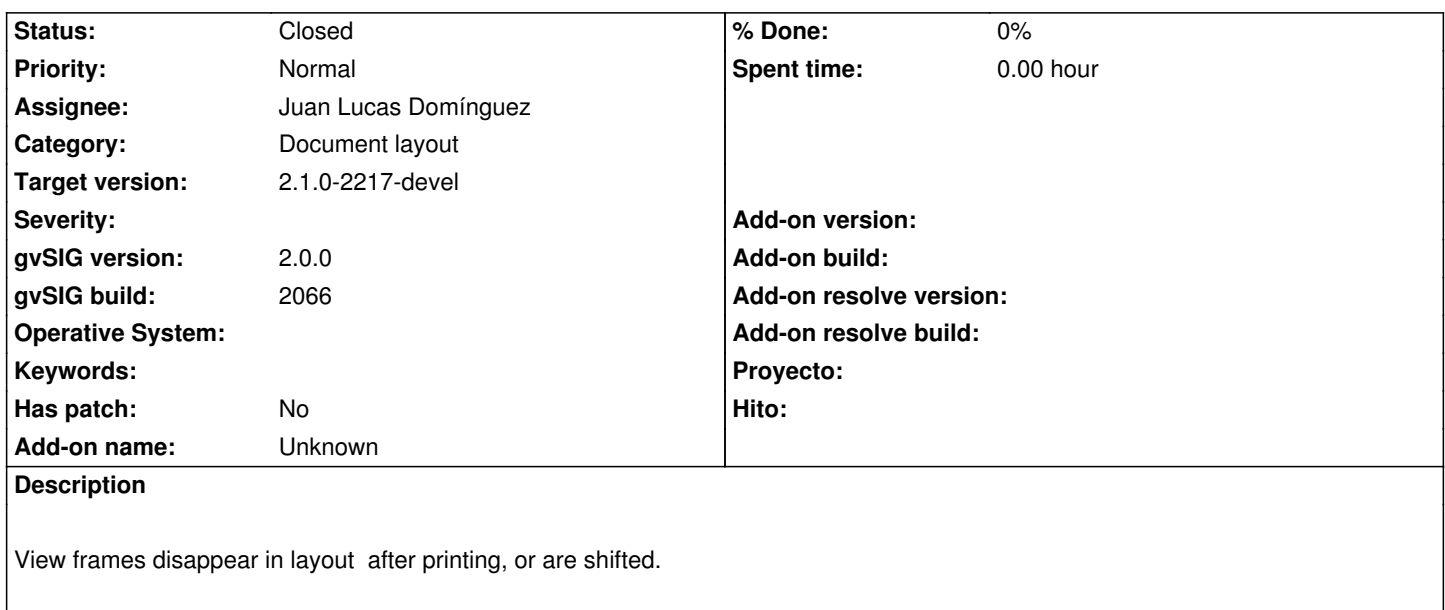

## **History**

## **#1 - 05/24/2013 11:52 AM - Juan Lucas Domínguez**

*- Status changed from New to Fixed*

Restored offset and image size in print method.

gvsig-app-layout-document:r57

## **#2 - 01/27/2014 04:09 PM - Álvaro Anguix**

*- Status changed from Fixed to Closed*